## How to prevent students from removing and muting others in Microsoft Teams

Download Microsoft team new version from below link (Old version may not have these settings)

https://www.microsoft.com/en-us/microsoft-365/microsoft-teams/download-app

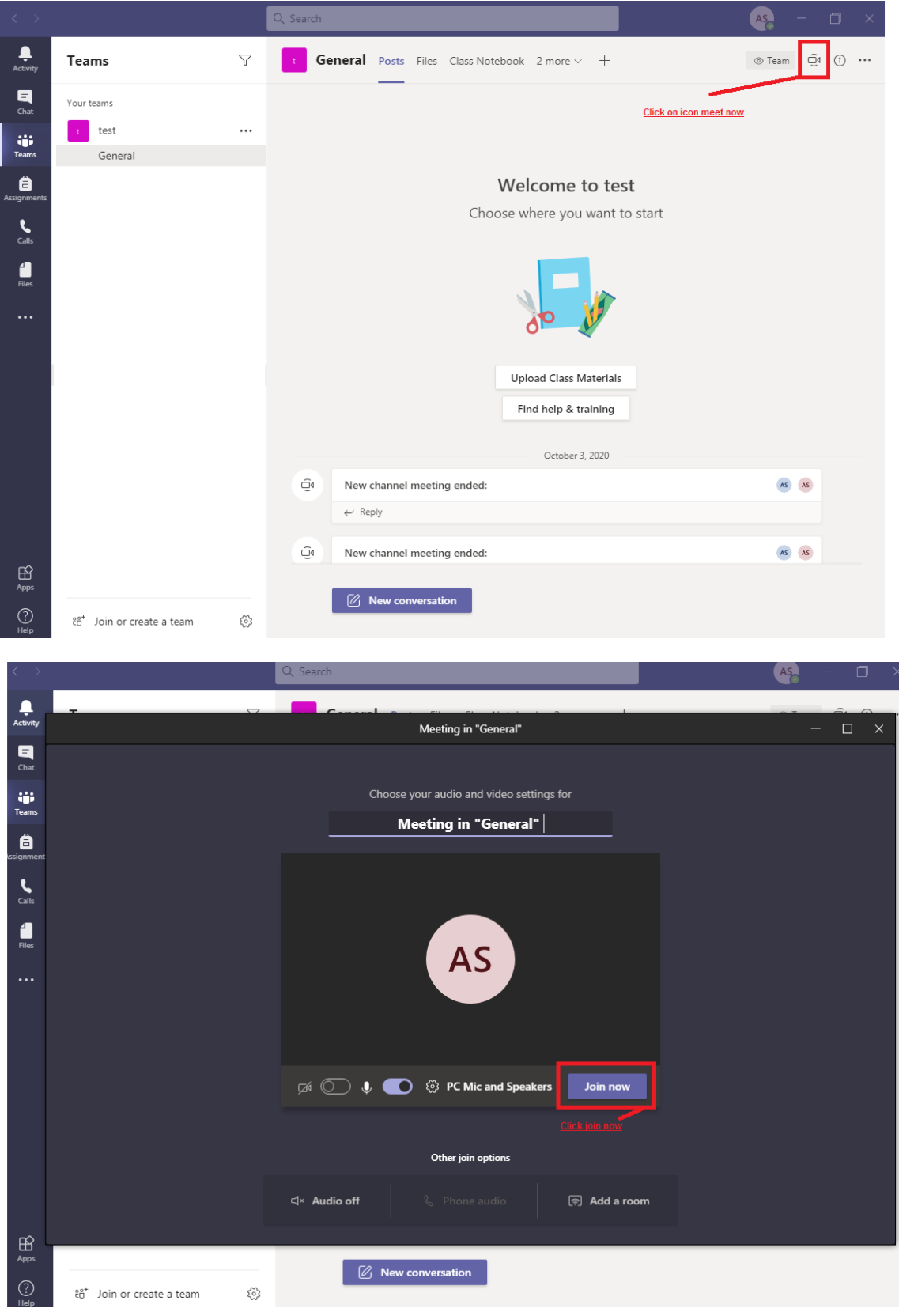

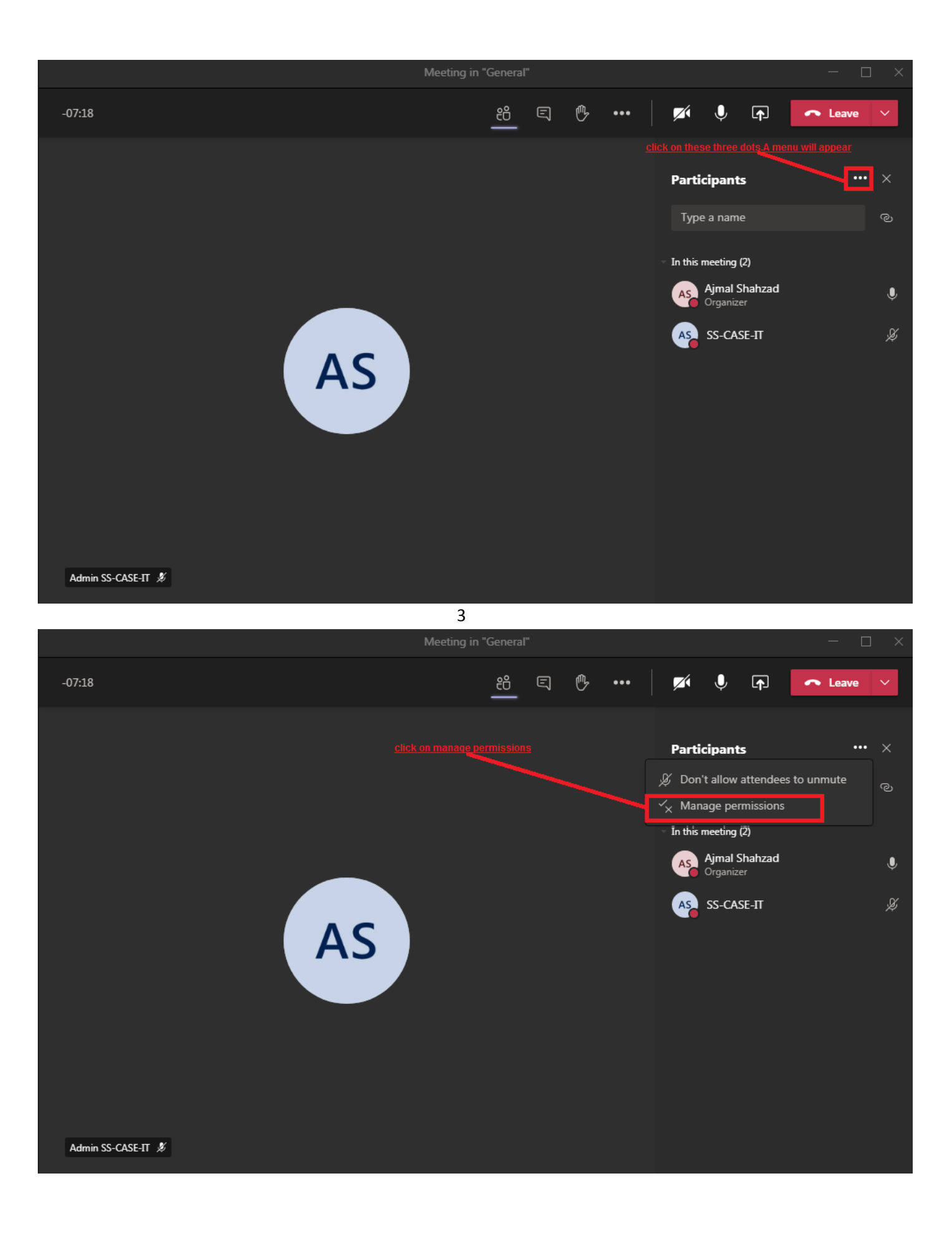

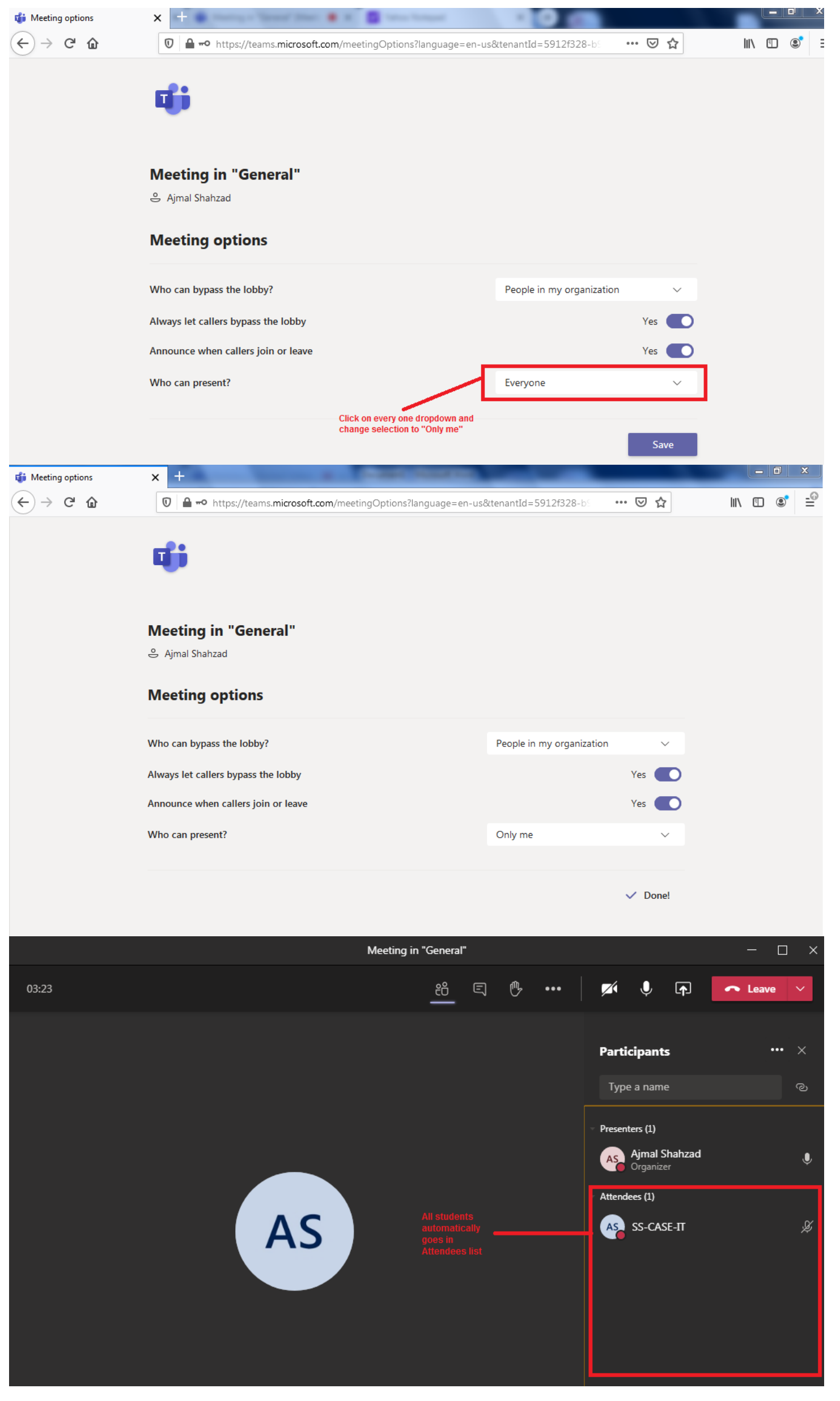